ИНН 504407429436 / ОГРН 307504408700082

Юридический адрес 141542, МО, Солнечногорский р-н, п. Смирновка, д.27

**Телефон: 8-800-200-7550**

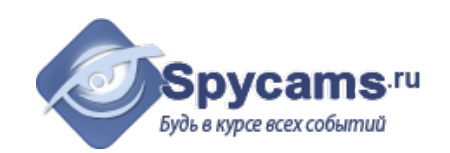

## **КОММЕРЧЕСКОЕ ПРЕДЛОЖЕНИЕ от 26 апреля 2024**

### На поставку оборудования

Направляем вам, по вашему запросу коммерческое предложение на оборудование. Просим вас обратить внимание, что указанные цены без учета доставки. Так же обращаем ваше внимание, что цены в коммерческом предложении действительны на день получения коммерческого предложения.

### **1. ВАРИАНТ: за наличный расчёт. Доставка курьером с кассовым чеком или самовывоз из магазина м.Коломенская.**

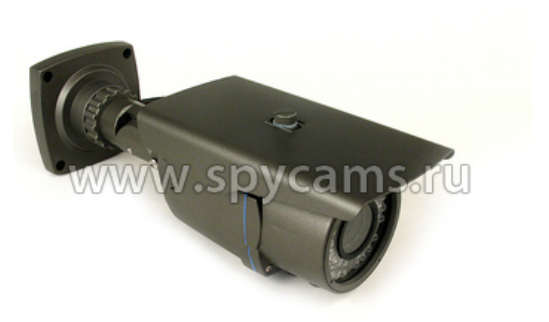

**мегапиксельной матрицей KDM-A6821A** • Мегапиксельная матрица - 1920х1080 пикселей • Вариофокальный объектив от 45 до 80 град • Ночная инфракрасная подсветка до 40 метров • Технология P2P - подключение без настроек • **Датчик движения и график**

**Уличная сетевая HD IP камера с 2-**

**записей**

#### **2. ВАРИАНТ: счет для организации. Перечисление денег с р\сч на р\сч.**

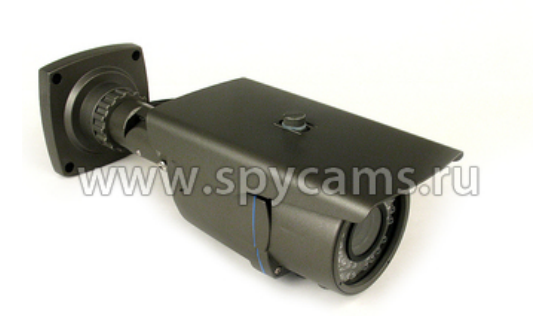

**Уличная сетевая HD IP камера с 2 мегапиксельной матрицей KDM-A6821A** • Мегапиксельная матрица - 1920х1080 пикселей

Цена от 1 штуки **4598 рублей**

Цена от 1 штуки **4069 рублей**

- Вариофокальный объектив от 45 до 80 град
- Ночная инфракрасная подсветка до 40 метров
- Технология P2P подключение без настроек
- **Датчик движения и график**

**записей**

ВЕС ПРИБОРА (кг): 1.1

СТРАНИЦА С ОПИСАНИЕМ ПРИБОРА: <https://spycams.ru/kamera-ip-kdm-6821a.html>

# **ДОСТАВКА**

Мы готовы предложить вам несколько вариантов доставки оборудования на выбор:

- 1. Самовывоз со склада в Москве, метро Коломенское.
- 2. Курьерской компанией по Москве. Доставка от 300 рублей в пределах МКАД. Цена зависит от веса и габаритов груза. А так же от способа и скорости доставки.
- 3. Курьер-Сервис-Экспресс. Стоимость доставки вы можете рассчитать на сайте компании: http://www.cse.ru/sitecontent/city-mosrus/lang-rus/content/131/

# **ОПИСАНИЕ ОБОРУДОВАНИЯ**

**Проводная уличная 2-х мегапиксельная IP-камера KDM-A6821A** представляет собой устройство для цифрового видеонаблюдения с высоким разрешением 1920х1080 пикселей. Камера обладает варифакальным объективом, что позволяет настроить изображение с камеры и угол обзора с помощью регулировочных винтов.

Есть возможность подключения поворотного устройства (приобретается отдельно) по двухконтактному интерфейсу RS-485. Камера может быть установлена на улице или в неотапливаемых помещениях. Наличие инфракрасной подсветки позволяет получить обзор в полной темноте на расстоянии до 40 метров.

Запись с камеры можно производить прямо на Ваш компьютер, через интернет-браузер либо на [IP-видеорегистратор](https://perm.spycams.ru/ip-videoregistrator.html). Есть возможность настроить запись изображения по датчику движения и по расписанию. В комплекте с камерой идет бесплатное программное обеспечение для записи и просмотра изображения с нескольких сетевых IP-камер.

# **Выделеные IP-адреса и настройки роутера НЕ НУЖНЫ!**

Уникальная особенность камеры позволяет быстро получить к ней доступ по ее уникальному номеру. Не нужно подключать внешний статический IP-адрес! Не нужно настраивать роутер! Просто устанавливаете на свой мобильный телефон или компьютер бесплатную программу, вводите ID-номер камеры и видите, что она снимает. **И все это из любой точки мира!**

• [IP Full HD камеры](https://perm.spycams.ru/2-kameri-ip/hd.html) • [IP видеокамера](https://perm.spycams.ru/2-kameri-ip/ip-kamera.html) [беспроводная](https://perm.spycams.ru/2-kameri-ip/ip-kamera.html) • [IP камера домашняя](https://perm.spycams.ru/2-kameri-ip/dlya-doma.html) [купить](https://perm.spycams.ru/2-kameri-ip/dlya-doma.html)

- [IP сетевая](https://perm.spycams.ru/2-kameri-ip/setevie.html) [видеокамера](https://perm.spycams.ru/2-kameri-ip/setevie.html) • [мини IP камера для](https://perm.spycams.ru/2-kameri-ip/ip-mini-mini-kamery.html) [дома](https://perm.spycams.ru/2-kameri-ip/ip-mini-mini-kamery.html) • [выбор IP камеры](https://perm.spycams.ru/vnutrennie-ip-kamery-s-ik-podsvetkoy.html)
- [IP камеры видеонаблюдения](https://perm.spycams.ru/2-kameri-ip/ulichnye-ip-kamery-videonablyudeniya.html) [уличные через интернет](https://perm.spycams.ru/2-kameri-ip/ulichnye-ip-kamery-videonablyudeniya.html)
- [IP видеонаблюдение видеокамеры](https://perm.spycams.ru/2-kameri-ip/ip-kamery-videonablyudeniya.html)
- [наружные IP камеры](https://perm.spycams.ru/2-kameri-ip/naruzhnye-ip-kamery-videonablyudeniya.html)
- [видеонаблюдения](https://perm.spycams.ru/2-kameri-ip/naruzhnye-ip-kamery-videonablyudeniya.html)

**Целевая аудитория**

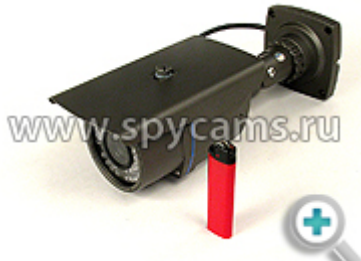

[П](https://perm.spycams.ru/userfiles/image/kamera-ip/2-kamera-ip-6821a/kdm6821a-2-b.jpg)роводная уличная 2-х мегапиксельная IP-камера KDM-A6821A предназначена для просмотра и записи видео на компьютер. С помощью нее можно просматривать происходящее в квартире, загородном доме, офисе, складе, магазине и т.д.

### **Особенности и преимущества**

- **Высокое разрешение 1920х1080 пикселей** обеспечивает четкое и качественное видеоизображение.
- **Функция P2P** позволяет без использования реального IP адреса просматривать изображение с камеры на компьютере или мобильном телефоне iPhone, Android.
- **Варифакальный объектив** дает возможность настроить четкость изображения

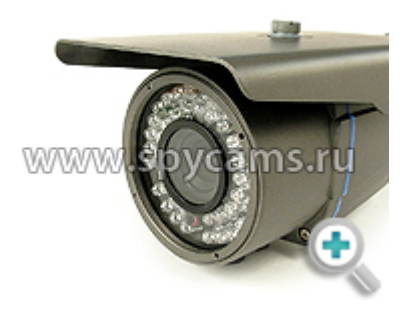

и угол обзора камеры[.](https://perm.spycams.ru/userfiles/image/kamera-ip/2-kamera-ip-6821a/kdm6821a-3-b.jpg)

- **Возможность подключения поворотного устройства** управление поворотным устройством через меню камеры.
- **Инфракрасная подсветка** обеспечивает съемку в полной темноте до 40 метров.
- **Влагонепроницаемый корпус** дает возможность установки камеры на улице.
- **Датчик движения и график записей** обеспечивает экономию места для хранения видеозаписей.
- **Разъемы для подключения микрофона и динамика** позволяют реализовать функции полноценной двухсторонней аудиосвязи.
- **Бесплатное программное обеспечение** запись и просмотр с нескольких камер одновременно.

**Подключение к [IP-видеорегистратору](https://perm.spycams.ru/ip-videoregistrator.html)** обеспечивает запись видео без использования компьютера.

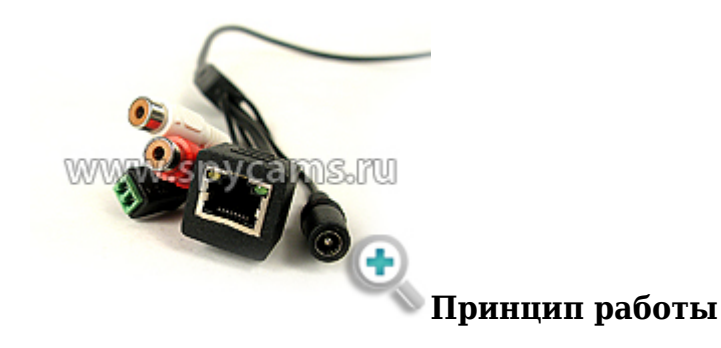

Установить камеру в нужном месте. Подключить блок питания и вставить его в розетку. Сетевым шнуром соединить камеру и роутер/маршрутизатор или компьютер.

Вставить компакт диск в дисковод Вашего компьютера. Запустить программу поиска IP-камеры. Будет найдена камера и указан ее IP-адрес, при необходимости его можно поменять.

Открыть интернет-браузер ввести IP-адрес камеры. Вы попадете в меню камеры, можете управлять ее настройками и видеть изображение.

*Для просмотра видео с устройств iOS и Android нужно установить бесплатное приложение "P2PCamLive", которое приобретается из стандартного магазина приложений.*

## **Требования к каналу Интернет (исходящий канал)**

Измерения, сделанные нашими специалистами показали, что минимально комфортная скорость исходящего потока Интернет составляет:

- от 512 кбит/сек при минимальном разрешении
- от 3 Мбит/сек при максимальном разрешении

Как измерить скорость Интернет?

Для измерения скорости Интернет соединения Вам нужно открыть браузер и зайти по адресу: **https://internet.yandex.ru**

На открывшейся странице Вы увидите ваш IP-адрес (может в будущем понадобиться для настройки IP-камер) и другую информацию. Наверху страницы будет большая зеленая кнопка "*Измерить скорость*". Нажмите на нее.

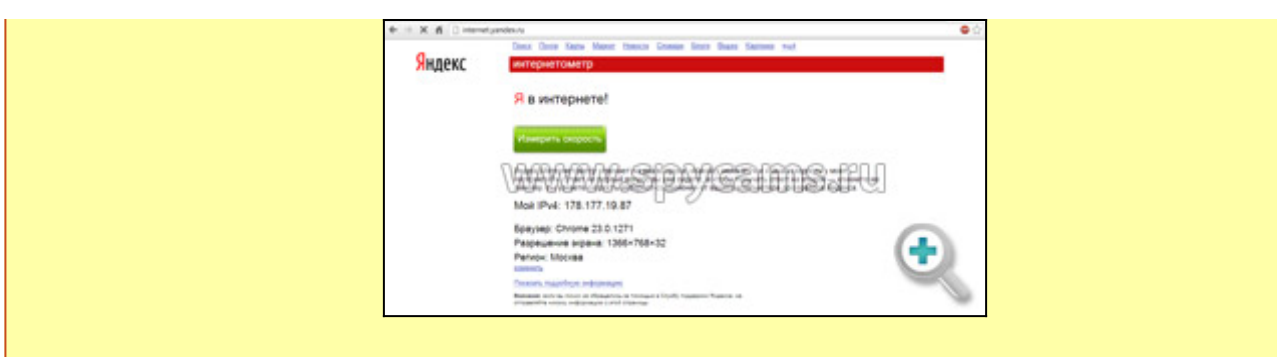

Через несколько секунд Вы увидите параметры скорости вашего Интернет-соединения.

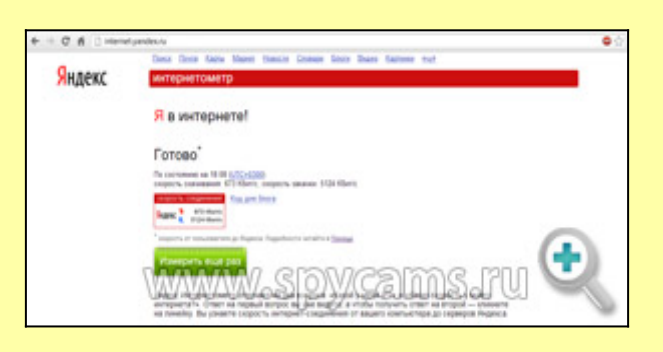

Нас интересует второй параметр - "**скорость закачки**", который определяет скорость исходящего потока (отдачи). В данном примере этот параметр равен 5124 кбит/сек, что равняется точно 5 Мбит/сек (5124 надо разделить на 1024, чтобы привести к Мбит).

## Технические характеристики:

- Матрица камеры: 1/3" CMOS
- Доступные разрешения видео:  $2M\Pi:1920*1080$ , D1:720\*576
- Минимальная освещенность: OLux
- Угол обзора камеры регулируемый: от 31 до 60 градусов
- Объектив камеры регулируемый: 4-9 мм
- Дальность инфракрасной подсветки: 40м.
- Стандарт сжатия: Н.264/МЈРЕС
- Количество кадров в секунду: до 30
- Поддержка сетевых протоколов: TCP/IP, HTTP, SMTP, DHCP, DDNS, UPNP, NTP
- Сетевой интерфейс: Ethernet 10Base-T/100base-TX
- Аудиовход: разъем RCA (необходим активный микрофон)
- Аудиовыход: разъем RCA (необходимы активные динамики)
- $\bullet$  Bec: 700rp.
- Размеры с кронштейном: 260х90х90мм
- Питание: DC 12B 2A
- Температура эксплуатации:  $-25^{\circ}\text{C} \sim 45^{\circ}\text{C}$
- Влажность:  $10\% \sim 80\%$  без конденсата
- Поддерживаемые операционные системы для программного обеспечения: Microsoft Windows 98/2000/XP/Vista/Win 7
- Поддерживаемые интернет-браузеры: IE 6.0 и старше, Safari, Firefox, Google Chrome

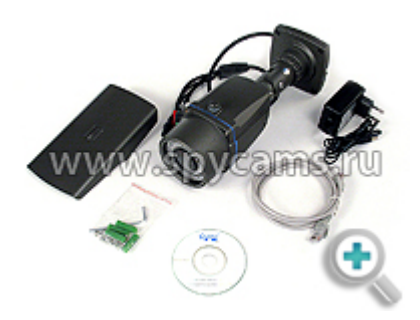

### **Комплектация**

- 1. Камера KDM-A6821A
- 2. Блок питания
- 3. Сетевой кабель
- 4. Диск с программным обеспечением
- 5. Инструкция

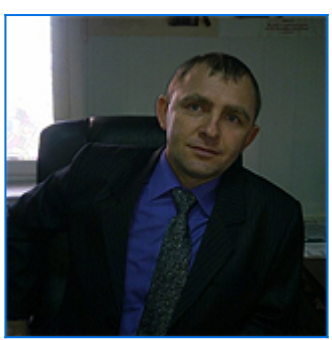

### **Виталий Князев: [Видеокамера KDM-6821A - на страже эффективного](https://perm.spycams.ru/obzoryp/obzor-6821a.html) [порядка](https://perm.spycams.ru/obzoryp/obzor-6821a.html)**

*05 декабря 2013 года*

«Для ведения успешного бизнеса в любой сфере наиболее приоритетной задачей для руководителя является возможность контроля всего, что происходит вокруг».

Данную фразу, взятую в одном из пособий для успешных бизнесвладельцев я решил применить для вступления к своему рассказу, чтобы на её примере выделить значимость систем

**Рейтинг: 5 / 5 Кол-во постов: 1 Призовые: 1500**

видеонаблюдения в сфере современного бизнеса. Меня зовут Валерий, и я поведаю Вам свою историю того, как я пришёл к установке системы видеонаблюдения, с какими трудностями столкнулся, и какие выгоды из этого извлёк. **[Читать весь обзор](https://perm.spycams.ru/obzoryp/obzor-6821a.html)**

Для получения дополнительной информации по будням с 10.00 до 19.00 Телефон: 8-800-200-7550